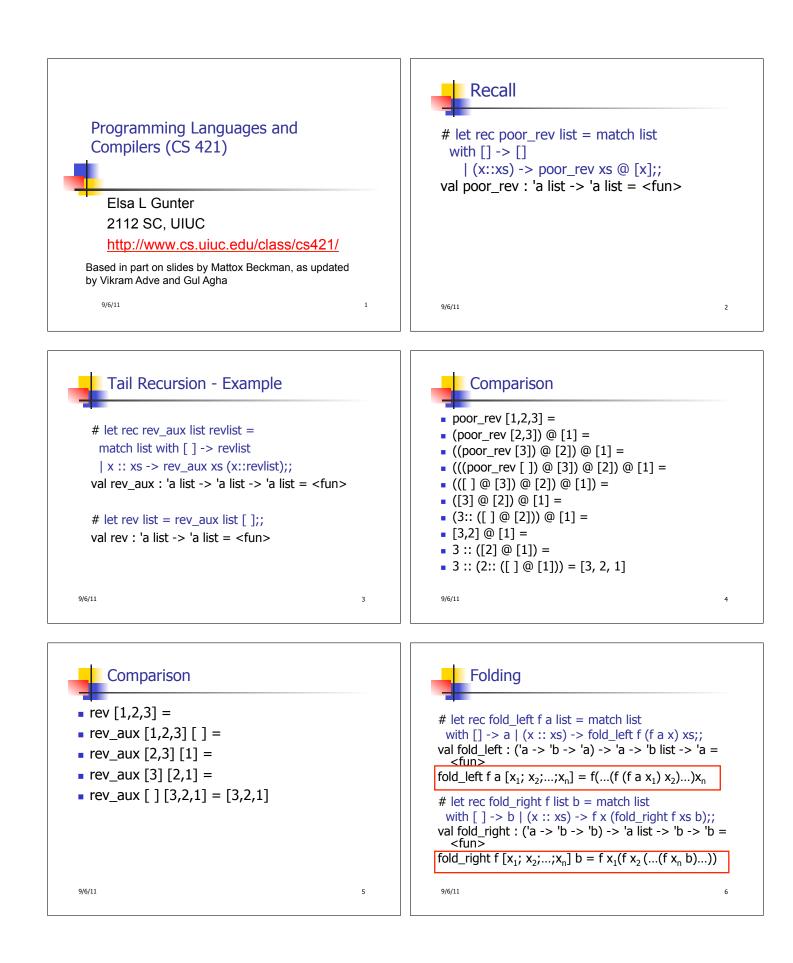

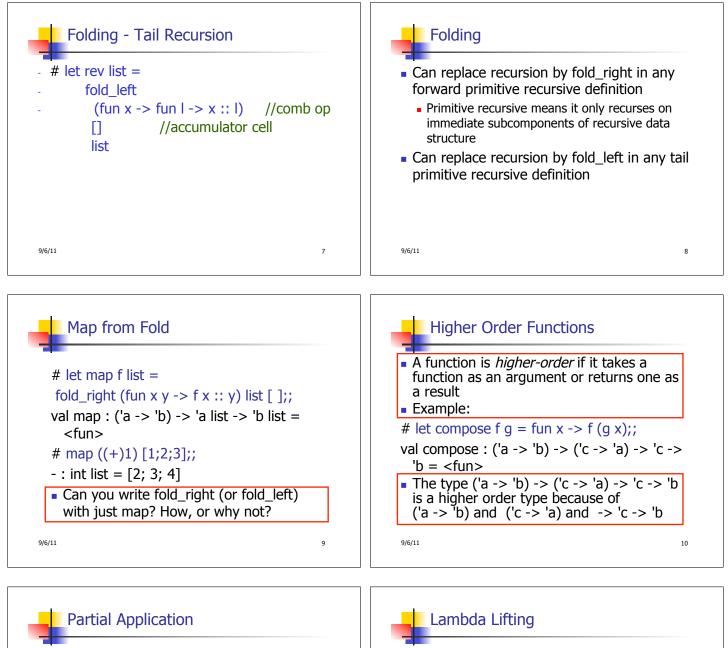

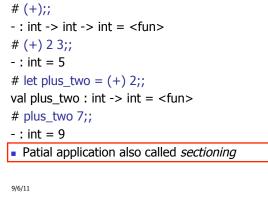

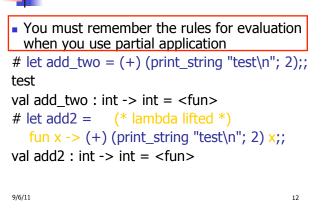

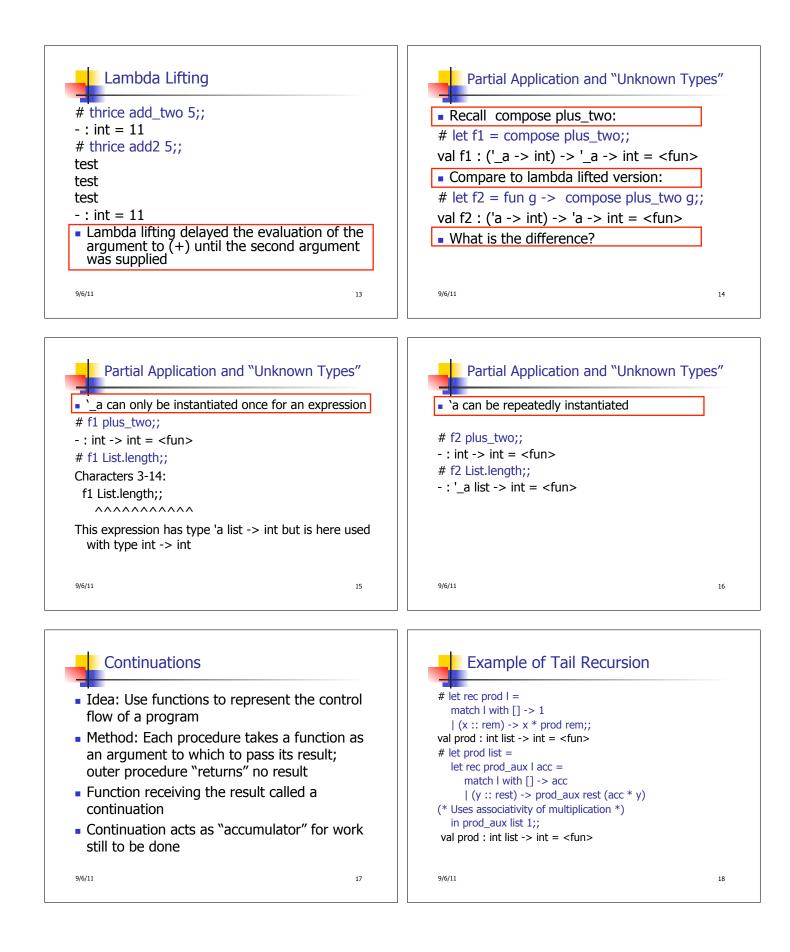

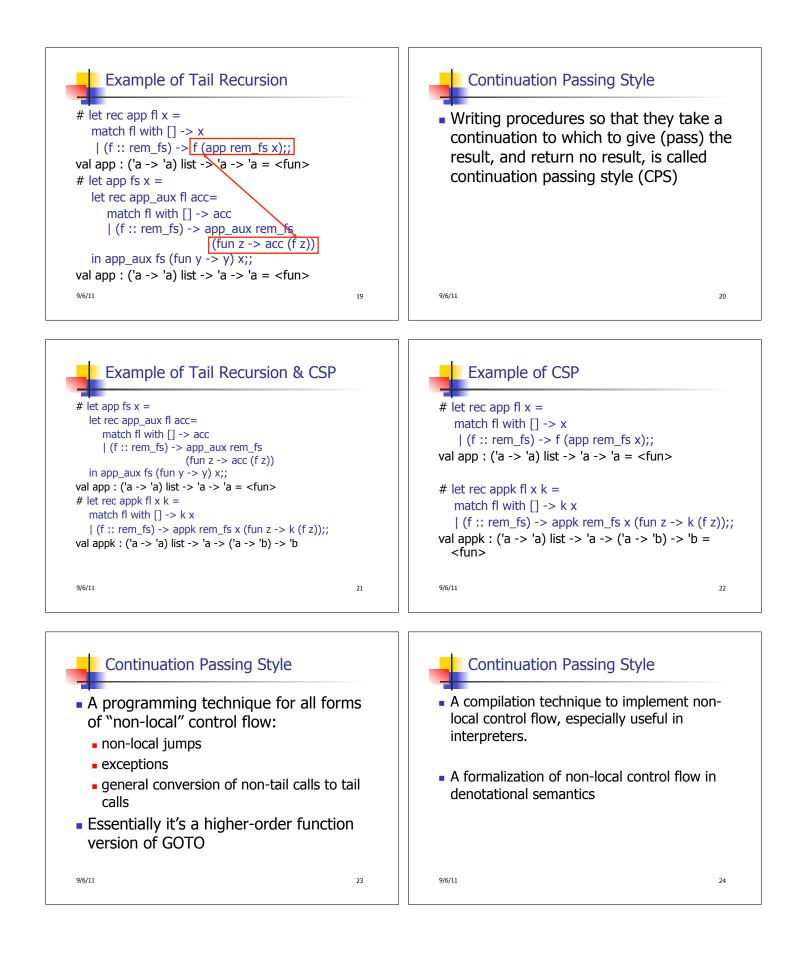

## Terms

- A function is in Direct Style when it returns its result back to the caller.
- A Tail Call occurs when a function returns the result of another function call without any more computations (eg tail recursion)
- A function is in Continuation Passing Style when it passes its result to another function.
- Instead of returning the result to the caller, we pass it forward to another function.

9/6/11

25

| Example                                                                                                    |    |
|----------------------------------------------------------------------------------------------------|----|
| <pre>Simple reporting continuation:<br/># let report x = (print_int x; print_newline());;<br/>val report : int -&gt; unit = <fun></fun></pre>                         |    |
| Simple function using a continuation: # let plusk a b k = k (a + b) val plusk : int -> int -> (int -> 'a) -> 'a = <fun> # plusk 20 22 report;; 42 - : unit = ()</fun> |    |
| 9/6/11                                                                                                    | 26 |